## **Нижегородский государственный университет им. Н.И. Лобачевского**

*Факультет Вычислительной математики и кибернетики*

# **Реaлизация явной разностной схемы для решения уравнения теплопроводности с использованием CUDA**

Бастраков С.И. Донченко Р.В.  Рассматривается задача Дирихле для двумерного уравнения теплопроводности:

$$
\frac{\partial u(x, y, t)}{\partial t} = \Delta u(x, y, t) + f(x, y, t)
$$
  
\n
$$
a \le x \le b, \qquad c \le y \le d, \qquad 0 \le t \le T
$$
  
\n
$$
u(x, y, 0) = u_0(x, y)
$$
  
\n
$$
\begin{cases}\nu(a, y, t) = \varphi_1(y, t), u(b, y, t) = \varphi_2(y, t) \\
u(x, c, t) = \varphi_3(x, t), u(x, d, t) = \varphi_4(x, t)\n\end{cases}
$$

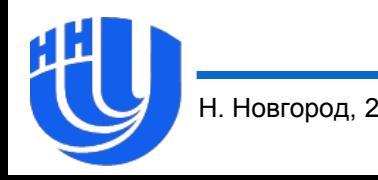

ГУ

#### **Постановка задачи**

- Введем равномерную сетку с шагами по пространству и времени *∆x*, *∆y* и *∆t* соответственно.
- $\Box$  Обозначим  $v^{(k)}{}_{ij}$  сеточное значение в точке  $(x_i, y_j)$  в *k*-й момент времени.
- Будем использовать следующую явную разностную схему для внутренних узлов:

$$
v^{(k+1)}ij
$$
  
=  $v^{(k)}ij + \Delta t$   
\*  $\left(f(x_i, y_j) + \frac{v^{(k)}i+1j - 2v^{(k)}ij + v^{(k)}i-1j}{\Delta x^2} + \frac{v^{(k)}ij+1 - 2v^{(k)}ij + v^{(k)}ij-1}{\Delta y^2}\right)$ 

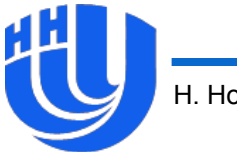

- Будем производить вычисления слой за слоем по времени. Вычисления всех элементов одного слоя по времени независимы.
- Для простоты будем считать, что граничные условия не зависят от времени. При программной реализации функции вычисления значений в очередном слое будем вычислять лишь значения во внутренних узлах.

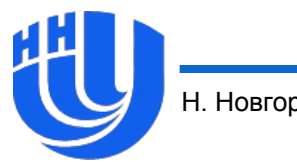

# **Задание**

- Ознакомиться с предоставленным проектом CUDA\_HeatEquation, убедиться в том, что он компилируется, запускается и выдает "Test failed.".
- Реализовать функцию, вычисляющую следующий слой по времени: step\_gpu в файле heat\_equation.cu.
- Предлагается следующий вариант реализации. Пусть ядро вычисляет один слой по времени. Каждый поток вычисляет один элемент, используются двумерные индексы. Рекомендуется использовать блоки фиксированного размера, например, 16 на 16.
- Убедиться, что полученный результат совпадает с результатом CPU-версии, в этом случае будет выведено сообщение "Test passed."

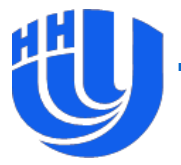

## **Дополнительное задание**

 Добавить поддержку «полноценных» граничных условий, зависящих от времени.

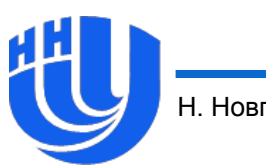